35h

**ASP.NET Développement de sites web Back End**

Mise à jour 17 juillet 2023

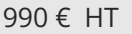

ENI Service

# à distance **ASP.NET Développement de sites web Back End**

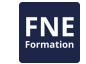

### **Objectifs**

- $\odot$  Identifier et décrire l'ensemble des concepts ASP .NET ;
- $\circledcirc$  Personnaliser une application Web;
- Accéder aux données dans les pages Web ;
- Manipuler des données XML ;
- Créer et consommer des Services Web ;
- $\circledcirc$  Sécuriser une application Web;
- Utiliser les composants les extensions Microsoft Ajax, ainsi que l'Ajax Control Toolkit ;
- Déployer une application Web

### **Pré-requis**

Des connaissances sur la programmation orientée objet sont nécessaires.

### **Public**

Développeurs objet qui souhaitent acquérir les bases et les bonnes pratiques pour développer une application Web côté serveur avec le langage C# et le framework ASP.NET MVC.

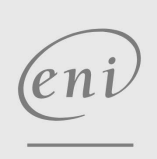

02 40 92 45 50 formation@eni.fr www.eni-service.fr

35h

### **ASP.NET Développement de sites web Back End**

**NE** 

2 / 4

### à distance

## **Programme de la formation**

### **Présentation de la plateforme .NET**

- Présentation de l'architecture
- Le langage C#
- Premier projet
- Démonstration HelloWorld

#### **Les bases du langage C#**

- La structure d'une classe
- Les propriétés
- Les constructeurs
- Utiliser une classe
- L'héritage
- Les types génériques et les collections
- L'inférence de type et les classes anonymes
- Les types nullables
- Les méthodes d'extension
- Les méthodes d'extension et la généricité
- Func, Action et les expressions lambda
- Les opérateurs
- L'opérateur d'accès aux membres
- L'opérateur null indulgent
- Les opérateurs de test de type et de conversion
- Les opérateurs de fusion
- Les méthodes asynchrones
- Les indexeurs ou propriétés indexées
- TP à réaliser
- Corrigé du TP

#### **LINQ**

- Présentation de LINQ
- L'exécution différée ou immédiate
- La syntaxe requête et la syntaxe méthode
- Récupérer un élément
- Démonstration Récupérer un élément
- Effectuer une sélection
- Démonstration Effectuer une sélection
- Transformer, ranger une collection, vérifier une condition
- Démonstration Transformer, ranger une collection, vérifier une condition
- Groupement de données, opérations ensemblistes et jointures
- Démonstration Groupement de données
- Démonstration Jointures
- TP à réaliser
- Corrigé du TP Niveau 1
- Corrigé du TP Niveau 2

#### **ASP.NET MVC**

- La création d'un nouveau projet web
- Le routage
- View
- Démonstration Appel d'une route
- La liaison des données
- Démonstration La liaison des données
- TP à réaliser
- Corrigé du TP

### **ASP.NET Razor**

- La syntaxe Razor
- Démonstration La syntaxe Razor
- Passage d'informations du contrôleur à la vue
- Démonstration Passer des informations du contrôleur à la vue (ViewBag)
- Démonstration Passer des informations du contrôleur à la vue (TempData)
- Démonstration Passer des informations du contrôleur à la vue (ViewModel)
- Simplification d'écriture pour produire du HTML
- Génération des vues et des contrôleurs par Visual Studio
- Démonstration Génération des vues et des contrôleurs par Visual Studio
- TP à réaliser
- Corrigé du TP
- Les vues partielles
- Démonstration Les vues partielles
- Les formulaires : principe de fonctionnement
- Les formulaires : côté contrôleur
- Les formulaires : côté vue
- Démonstration Les formulaires
- TP à réaliser
- Corrigé du TP Niveau 1
- Corrigé du TP Niveau 2
- La validation des formulaires
- Démonstration La validation des formulaires
- TP à réaliser
- Corrigé du TP Niveau 1
- Corrigé du TP Niveau 2

#### **Les contextes d'exécution et les cookies**

- Le contexte de requête
- Les cookies
- Démonstration Les cookies
- La session
- Démonstration La session
- La propriété TempData
- La cache applicatif
- Démonstration Le cache applicatif
- TP à réaliser
- Corrigé du TP

#### **Entity Framework**

Présentation d'Entity Framework

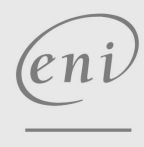

02 40 92 45 50 formation@eni.fr www.eni-service.fr

**ENI Service - Centre de Formation**

adresse postale : BP 80009 44801 Saint-Herblain CEDEX

SIRET : 403 303 423 00020 B403 303 423 RCS Nantes, SAS au capital de 864 880

35h

### **ASP.NET Développement de sites web Back End**

ENI Service

à distance

- Mise en place de Entity Framework
- Démonstration Créer et utiliser DbContext
- Manipulation des données
- Démonstration Manipulation des données
- Relations entre entités
- Différents types de chargement
- Démonstration Relation entre entités et différents types de chargements
- Entity Framework et ASP.NET Core MVC
- Démonstration Création d'un CRUD complet pour une entité simple
- TP à réaliser
- Corrigé du TP Niveau 1
- Corrigé du TP Niveau 2
- Fluent API
- Démonstration Fluent API
- EntityState
- TP à réaliser
- Corrigé du TP Niveau 1
- Corrigé du TP Niveau 2

### **Authentification et autorisation**

- ASP.NET Core Identity
- Activation de l'authentification
- Comptes individuels
- Démonstration Création d'un projet avec authentification
- Gestion des utilisateurs
- Gestion des rôles
- Gestion de l'utilisateur connecté
- Démonstration Gestion des rôles et de l'utilisateur connecté
- Démonstration Générer les vues afin de les personnaliser
- Gestion des autorisations d'accès
- Démonstration Gestion des autorisations d'accès
- Stratégie d'authentification par défaut
- Gestionnaire de stratégie d'autorisations par handler
- Démonstration Gestionnaire de stratégie d'autorisations par handler
- TP à réaliser
- Corrigé du TP Partie 1
- Corrigé du TP Partie 2

#### **Développer et consommer une API web**

- Principe des API REST
- Les deux approches avec ASP.NET Core
- Création d'une API web basée sur les contrôleurs : principe
- Création d'une API web basée sur les contrôleurs : requête
- Création d'une API web basée sur les contrôleurs : réponse
- Démonstration Créer une API web basée sur des contrôleurs
- Création d'une API web minimale : principe
- Création d'une API web minimale : requête
- Création d'une API web minimale : réponse
- Démonstration Créer une API web minimale
	- Tester les points de terminaison de l'API web
- Démonstration Tester les points de terminaison de l'API web Consommer une API web : envoi d'une requête asynchrone
- Consommer une API web : analyse de la réponse de la requête asynchrone
- Démonstration Consommer une API web
- AJAX
- Démonstration AJAX
- TP à réaliser
- Corrigé du TP Niveau 1
- Corrigé du TP Niveau 2

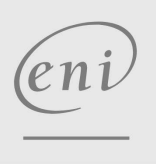

 $\sim$  02 40 92 45 50  $\sim$  formation@eni.fr www.eni-service.fr

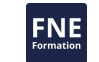

référence T-ITLO-017

### **ASP.NET Développement de sites web Back End**

Mise à jour 17 juillet 2023

990 € HT

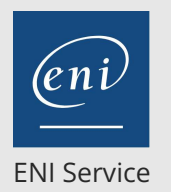

35h

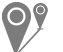

à distance

### **Délais d'accès à la formation**

Les inscriptions sont possibles jusqu'à 48 heures avant le début de la formation.

Dans le cas d'une formation financée par le CPF, ENI Service est tenu de respecter un délai minimum obligatoire de 11 jours ouvrés entre la date d'envoi de sa proposition et la date de début de la formation.

### **Modalités et moyens pédagogiques, techniques et d'encadrement**

à Formation accessible à distance pendant 3 mois, de n'importe où et n'importe quand, via un ordinateur type PC disposant d'une connexion à Internet haut débit (ADSL ou plus).

Pendant toute la durée de la formation, le stagiaire dispose d'une assistance technique et pédagogique illimitée, par e-mail, assurée par notre équipe basée en France métropolitaine, avec un délai de prise en compte et de traitement qui n'excède pas 24h. En complément, le stagiaire peut planifier jusqu'à deux rendez-vous pédagogiques avec un formateur expert afin d'échanger sur des éléments de la formation.

La durée de la formation affichée sur cette page est une durée estimée qui peut varier en fonction du profil du stagiaire et de ses objectifs (notamment s'il souhaite valider sa formation par le passage d'un examen de certification).

Le portail de formation, donne accès à un ou des parcours de formation composés :

Des vidéos de la formation, organisées en modules et en séquences découpées le plus finement possible, en suivant le programme pédagogique détaillé sur cette page ;

Des énoncés et corrigés de travaux pratiques à réaliser tout au long de la formation ;

D'une plateforme de travaux pratiques en ligne, contenant les logiciels nécessaire à la réalisation de l'ensemble des travaux pratiques ; Des quiz de validation des connaissances acquises ;

D'un ou plusieurs livres numériques faisant office d'ouvrage(s) de référence sur le thème de la formation.

### **Modalités d'évaluation des acquis**

L'évaluation des acquis se fait tout au long de la formation au travers des différents travaux pratiques réalisés par le stagiaire. En complément, pour les stagiaires qui le souhaitent, certaines formations peuvent être validées officiellement par un examen de certification. Pour les formations concernées, l'examen est mentionné dans la section « Certification » du programme de formation. Les candidats à la certification doivent produire un travail personnel important en vue de se présenter au passage de l'examen, le seul suivi de la formation ne constitue pas un élément suffisant pour garantir un bon résultat et/ou l'obtention de la certification.

### **Moyens de suivi d'exécution et appréciation des résultats**

Évaluation qualitative de fin de formation, qui est ensuite analysée par l'équipe pédagogique ENI. Attestation de suivi de formation remise au stagiaire par courrier électronique. A la demande, certificat de réalisation.

### **Qualification du formateur**

La formation a été conçue et enregistrée par**Romain ROUSSEL**, développeur, architecte technique et formateur chez ENI Ecole Informatique.

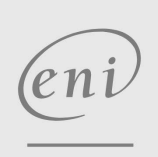

02 40 92 45 50 formation@eni.fr www.eni-service.fr

**NE** 

**ENI Service - Centre de Formation** adresse postale : BP 80009 44801 Saint-Herblain CEDEX SIRET : 403 303 423 00020 B403 303 423 RCS Nantes, SAS au capital de 864 880